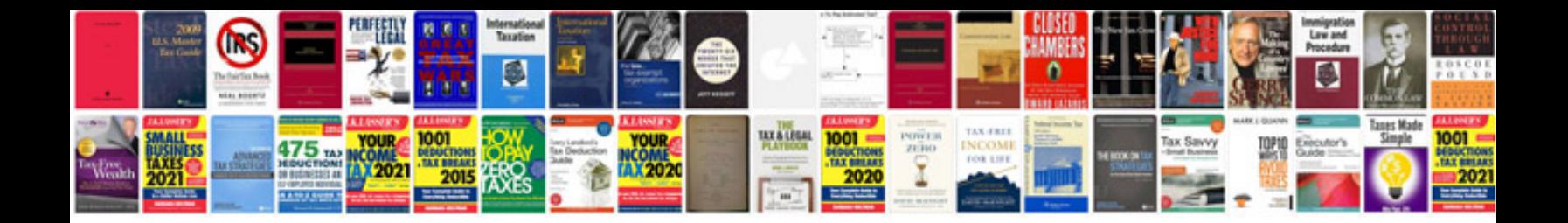

Lexus es300 owners manual

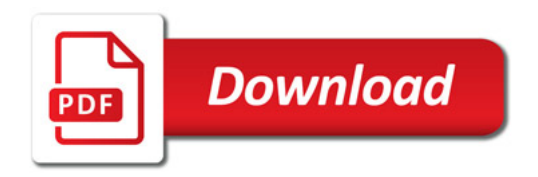

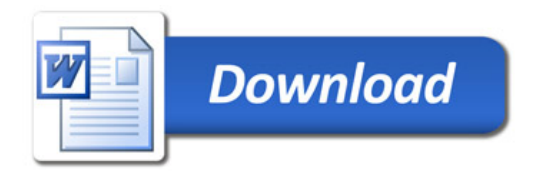